**Dhoom Audio Video Player Crack Free [Win/Mac] [March-2022]**

# [Download](http://evacdir.com/giveaways/RGhvb20gQXVkaW8gVmlkZW8gUGxheWVyRGh.intubate?/judy/lingfield.ZG93bmxvYWR8dTU5TXpkNmVIeDhNVFkxTkRVMU9UY3dNbng4TWpVM05IeDhLRTBwSUhKbFlXUXRZbXh2WnlCYlJtRnpkQ0JIUlU1ZA)

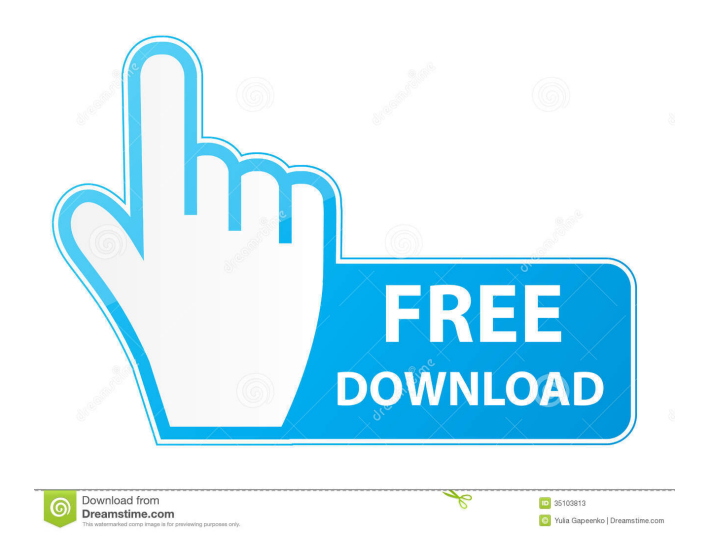

#### **Dhoom Audio Video Player Crack Activator**

Dhoom Audio Video Player is a lightweight Windows media player whose purpose is to help you listen to songs and watch videos in a skinnable environment. Supported file formats The utility works with different audio and video formats, namely MP3, WAV, DAT, AVI, MOV, WMA, and WMV. Files can be added in the working environment using the built-in browse button (the drag-and-drop support is not implemented). User interface Dhoom Audio Video Player offers support for different skins which have a character/animation displayed in the background. The GUI is different for each activated skin but the audio/video playback controls are the same. You can also adjust the transparency of the primary window. It is not particularly easy to work with this media player because the playback buttons are quite small and dispersed throughout the user interface. The layout lacks a coherent structure of how the elements are arranged in the main panel. Audio/video playback options The application gives you the possibility to create a playlist with favorite files, watch videos in full-screen mode, go to the next or previous track, as well as mute the sound or adjust the volume. In addition, you are allowed to make file associations and seek for a position in the audio/video streams. Final words The final verdict is that Dhoom Audio Video Player is nothing more than a simple media player that comes packed with basic features. It needs enhancements in order to compete with other powerful players on the market like BS.Player. It hasn't been updated for a long time so you may bump into compatibility issues on newer operating systems like Windows 8. We have tested it on Windows 8.1 Pro and come across several freezes. Free Download Dhoom Audio Video Player Ardour2 is a complete virtual audio production environment. You can use it in order to produce music, podcasts, audiobooks, speech, and the like. It offers several powerful tools that enable you to create your own soundscapes and designs. It also includes the necessary plugins to integrate it with other software applications. Ardour2 is a complete virtual audio production environment. You can use it in order to produce music, podcasts, audiobooks, speech, and the like. It offers several powerful tools that enable you to create your own soundscapes and designs. It also includes the necessary plugins to integrate it with other software applications. Audacity is a cross-platform, open source software

#### **Dhoom Audio Video Player Crack Product Key Free**

KeyMacro is a lightweight utility which turns Microsoft Windows into a "one-key Mac". The application was developed to simplify the work with the Microsoft Keyboard and Mouse. KeyMacro has an intuitive interface and supports several shortcut keys which can be activated at once or in sequence. You are able to edit the list of keystrokes or create a macro from any existing command. KeyMacro comes packed with a variety of predefined commands. You can also add your own shortcuts. The tool offers a compatibility mode in case you have a keyboard layout which differs from the layout in Windows. KeyMacro does not need to be added to the Taskbar or Start Menu. You can use it as a normal program from the desktop. Languages supported: English, German, French, Italian, Spanish, Russian, Polish, Czech, Slovak, Hungarian, and Brazilian Portuguese. Running time: Free How to use it In order to add a new command, click the "Add" button in the main window and select the keystroke you want to use. In case you want to edit the already added commands, you can simply click the "Edit" button. The application can be launched with any shortcut key combination. To find out how to use it, just look at the "Manual" button. If you want to create a custom macro, you need to click the "Add macro" button. Additional Features: • Built-in command-line interpreter. • Built-in keyboard layout checker. • Built-in mouse tracker. • Built-in taskbar switcher. • Built-in Windows version checker. • Built-in system info utility. • Built-in Windows 8.1 compatibility mode. • Built-in keystroke mapper. • Built-

in hotkeys manager. • Built-in Windows 7 compatibility mode. • Built-in Windows 7 keyboard/mouse checker. • Built-in visual customizer. • Built-in text expansion utility. • Built-in clipboard manager. • Built-in shortcut utility. • Built-in system notifications utility. • Built-in system monitors. • Built-in transparency settings. • Built-in timer. • Built-in document editor. • Built-in network monitor. • Built-in battery monitor. • Built- 1d6a3396d6

### **Dhoom Audio Video Player (Updated 2022)**

Easy music & video player for Windows with built in support for all most popular audio and video formats! Utilize the media files you have in your hard disk or explore the Internet. Dhoom Audio Video Player can play all type of files, including DAT, AVI, MOV, MP3, WAV, WMA, etc. Do you remember those days when you used to drag and drop audio/video files to your favorite media player? It was much better than using the browse button because you could easily locate your files in the directory. Dhoom Audio Video Player provides an excellent media player for Windows. You can drag and drop files and play them using this simple and minimalistic media player. The developer claims that his product is compatible with all most popular audio/video formats. What's New in This Release: Minor bug fixes and improvements. ... would like to add some hidden/extension files to the context menu. While adding the file to the context menu, I checked the box to add the file as an item to the context menu but the added file is still hidden. I need a new website. I need you to design and build my blog. Please refer to my requirements. I need you to design and build a website that is inspired by the movie, "Cloud Atlas" from 2014. All files must be uploaded to my server. I need the pages to be designed with and in HTML and CSS so that I can make changes to it. ... will be the guiding theme. - No copy/pasting existing material. The content must be totally your own. - There is a direct reference to the movie and I have some notes on the reference. - The website must be designed and produced in HTML5, CSS, PHP and jQuery (based on Bootstrap). It must also include PHP MySQL database in order to populate the movies which ... script to be modified to work on smartphones: It's on a second stage that I need help on (there is no online store). This would be a minor modification to an existing javascript library that I'm working on. The script: I have an existing (working) site that I need to make some minor changes to. I am

## **What's New in the?**

Dhoom Audio Video Player is a lightweight Windows media player whose purpose is to help you listen to songs and watch videos in a skinnable environment. Supported file formats The utility works with different audio and video formats, namely MP3, WAV, DAT, AVI, MOV, WMA, and WMV. Files can be added in the working environment using the built-in browse button (the drag-and-drop support is not implemented). User interface Dhoom Audio Video Player offers support for different skins which have a character/animation displayed in the background. The GUI is different for each activated skin but the audio/video playback controls are the same. You can also adjust the transparency of the primary window. It is not particularly easy to work with this media player because the playback buttons are quite small and dispersed throughout the user interface. The layout lacks a coherent structure of how the elements are arranged in the main panel. Audio/video playback options The application gives you the possibility to create a playlist with favorite files, watch videos in full-screen mode, go to the next or previous track, as well as mute the sound or adjust the volume. In addition, you are allowed to make file associations and seek for a position in the audio/video streams. Final words The final verdict is that Dhoom Audio Video Player is nothing more than a simple media player that comes packed with basic features. It needs enhancements in order to compete with other powerful players on the market like BS.Player. It hasn't been updated for a long time so you may bump into compatibility issues on newer operating systems like Windows 8. We have tested it on Windows 8.1 Pro and come across several freezes. Details Description Dhoom Audio Video Player is a lightweight Windows media player whose purpose is to help you listen to songs and watch videos in a skinnable environment. Supported file formats The utility works with different audio and video formats, namely MP3, WAV, DAT, AVI, MOV, WMA, and WMV. Files can be added in the working environment using the built-in browse button (the drag-

and-drop support is not implemented). User interface Dhoom Audio Video Player offers support for different skins which have a character/animation displayed in the background. The GUI is different for each activated skin but the audio/video playback controls are the same. You can also adjust the transparency of the primary window. It is not particularly easy to work with this media player because the playback buttons are quite small and dispersed throughout the user interface. The layout lacks a coherent structure of how the elements are arranged in the main panel. Audio/video playback options The application gives you the possibility to create a playlist with favorite files, watch videos in full-screen mode, go to the next

## **System Requirements:**

Minimum: OS: Windows XP Service Pack 3, Vista, 7 CPU: Intel Pentium 3 800 MHz, AMD Athlon 3.2 GHz RAM: 512 MB HDD: 20 MB DirectX: DirectX 9.0c Screen: 1024×768 display Sound: DirectX compatible sound card Additional Notes: Limited beta access via registration Maximum: OS: OS X 10.6 CPU: 2.66 GHz Intel Core i5 RAM: 4 GB HD

<http://lushenglish.com/wp-content/uploads/2022/06/maccray.pdf>

[https://comoemagrecerrapidoebem.com/wp-content/uploads/2022/06/IP\\_Address\\_Fetcher.pdf](https://comoemagrecerrapidoebem.com/wp-content/uploads/2022/06/IP_Address_Fetcher.pdf)

[https://koi-rausch.de/wp-content/uploads/DV\\_Mixer\\_Pro.pdf](https://koi-rausch.de/wp-content/uploads/DV_Mixer_Pro.pdf)

[https://wilsonvillecommunitysharing.org/wp-content/uploads/2022/06/Horse\\_Show\\_Assistant.pdf](https://wilsonvillecommunitysharing.org/wp-content/uploads/2022/06/Horse_Show_Assistant.pdf)

[https://www.realteqs.com/teqsplus/upload/files/2022/06/RDFPyb6x3ti3vLgwrB48\\_07\\_52e92c7e7f049c3f71a326bb8e31650f\\_file.pdf](https://www.realteqs.com/teqsplus/upload/files/2022/06/RDFPyb6x3ti3vLgwrB48_07_52e92c7e7f049c3f71a326bb8e31650f_file.pdf)

<https://youngindialeadership.com/en/turn-off-app-crack-product-key-full-free-download-x64-april-2022/>

<https://encuentracommunitymanager.com/hotpad-crack/>

<https://athotrockti.wixsite.com/helananjans/post/s-m-exoscope-crack-activation-code-free-download-pc-windows-updated-2022>

<https://elc-group.mk/2022/06/07/windows-vista-dictation-resource-kit-crack-with-key-winmac/>

<http://www.fuertebazar.com/wp-content/uploads/2022/06/ranjan.pdf>

<https://www.pronitron.com/advert/right-picture-download-manager-crack-incl-product-key-april-2022/>

<https://pigeonrings.com/wp-content/uploads/2022/06/undzab.pdf>

<https://picortheamototapha.wixsite.com/lavilrari/post/print-spooler-fix-utility-crack-license-key-updated-2022>

<https://rsmerchantservices.com/abc-update-1-2-11-0-for-pc/>

<https://cryptobizworld.news/webcam-movement-detector-crack-with-registration-code-mac-win/>

<https://wavecrea.com/?p=4211>

<http://epicphotosbyjohn.com/?p=1849>

<http://steamworksedmonton.com/freevdf-crack/>

<https://www.madreandiscovery.org/fauna/checklists/checklist.php?clid=12369>

[https://respeak.net/upload/files/2022/06/DPyax8SdBeJBqEq9JkSy\\_07\\_f3769315cbc3b9f44aecf59ea231a92b\\_file.pdf](https://respeak.net/upload/files/2022/06/DPyax8SdBeJBqEq9JkSy_07_f3769315cbc3b9f44aecf59ea231a92b_file.pdf)